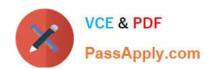

# C2150-609<sup>Q&As</sup>

IBM Security Access Manager V9.0 Deployment

# Pass IBM C2150-609 Exam with 100% Guarantee

Free Download Real Questions & Answers PDF and VCE file from:

https://www.passapply.com/c2150-609.html

100% Passing Guarantee 100% Money Back Assurance

Following Questions and Answers are all new published by IBM Official Exam Center

- Instant Download After Purchase
- 100% Money Back Guarantee
- 365 Days Free Update
- 800,000+ Satisfied Customers

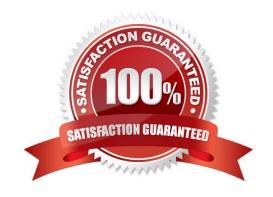

## https://www.passapply.com/c2150-609.html

2024 Latest passapply C2150-609 PDF and VCE dumps Download

#### **QUESTION 1**

A deployment professional is configuring IBM Security Access Manager V9.0 for Management Authentication using remote LDAP.

Which configuration field value is optional?

- A. Enable SSL to LDAP
- B. Configure Administrative Group DN
- C. Specify whether or not to bind anonymously
- D. Select Local Database or Remote LDAP Server

Correct Answer: A

 $Reference: https://www.google.com/url? sa=tandrct=jandq=andesrc=sandsource=webandcd=1 and cad=rjaanduact=8 and dved=2 ah UKE wjsm9\_xxpDeAh VktYsKHeFaB$ 

JAQFjAAegQIChACandurl=https%3A%2F%2Fwww.ibm.com%2Fdeveloperworks%2Fcommunity %2Fforums %2Fatom%2Fdownload%2FISAM9-Management%2520Authentication%2520Authorization.pdf %3FnodeId%3D0ac9cd08-fcb9-45bc-bb36-db459d6420c3andusg=AOvVaw1RS5LdoX9DU3vMbb7qRZx8

(13)

#### **QUESTION 2**

A deployment professional is developing a script using REST APIs to monitor the status of WebSEAL instances.

Which attribute and value indicates a WebSEAL instance is down?

- A. Instance "health" with a value of "1".
- B. Instance "status" with a value of "running".
- C. Root junction (/) "health" with a value of "1".
- D. Root junction (/) "status" with a value of "running".

Correct Answer: A

#### **QUESTION 3**

A customer has configured the IBM Security Access Manager V9.0 appliance authentication to an external LDAP server. The customer wants to allow support staff with LDAP accounts that are members of the HelpDesk group to view appliance and audit logs.

Where should the deployment professional configure a new role and map it to the HelpDesk LDAP group for the support staff?

A. Manage System Settings-> Management Delegation

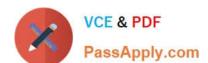

## https://www.passapply.com/c2150-609.html

2024 Latest passapply C2150-609 PDF and VCE dumps Download

- B. Manage System Settings-> Administrator Settings
- C. Manage System Settings-> Management Authorization
- D. Manage System Settings-> Management Authentication

Correct Answer: B

#### **QUESTION 4**

A company wants to accelerate cloud adoption by integrating with popular public SaaS applications. The IBM Security Access Manager V9.0 deployment professional has determined there are Quick Connectors available for the chosen SaaS applications.

Which task does the deployment professional need to perform?

- A. Develop custom mapping rules for the SaaS Application provider
- B. Create the ServiceProvider (SP) Federation on the ISAM appliance
- C. Synchronize users\\' enterprise credentials to the SaaS Application provider
- D. Select a Partner Quick Connect partner template for the SaaS Application provider

Correct Answer: D

#### **QUESTION 5**

A deployment professional has created an Access Control Policy to protect sensitive business information: Which Policy decision is returned for a user with a risk score of 35 and has consented to registering a device?

## https://www.passapply.com/c2150-609.html

2024 Latest passapply C2150-609 PDF and VCE dumps Download

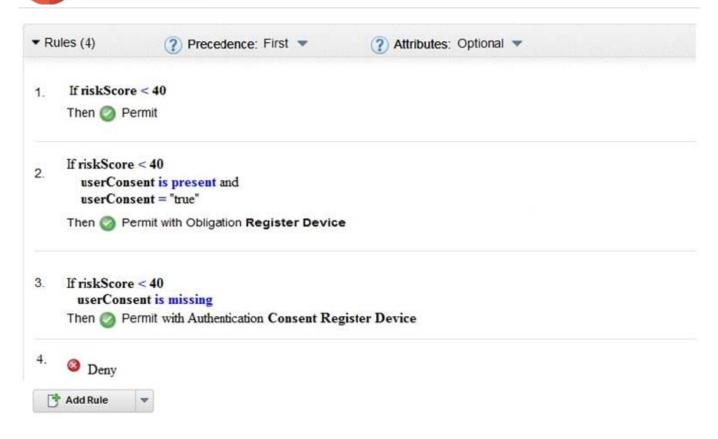

- A. Deny
- B. Permit
- C. Permit with Obligation Register Device
- D. Permit with Authentication Consent Register Device

Correct Answer: A

Reference: http://www-01.ibm.com/support/docview.wss?uid=swg27048194andaid=16 (20)

<u>Latest C2150-609 Dumps</u> <u>C2150-609 Practice Test</u>

C2150-609 Braindumps